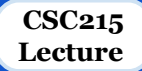

# **Flow Control**

# **Outline**

❖ Blocks and compound statements

#### ❖ Conditional statements

- if statement
- if-else statement
- switch statement
- ? : opertator
- Nested conditional statements

### ❖ Repetitive statements

- for statement
- while statement
- do-while statement
- Nested repetitive statements
- Break and continue statements
- ❖ Unconditional jump: goto

# **Blocks and Compound Statements**

- A simple statement ends in a semicolon:  $z = f \circ \circ (x+y)$ ;
- ❏ Consider the multiple statements:

 $temp = x+y$ ;

```
z = foo (temp) ;
```
- Curly braces combine into compound statement/block
- Block can substitute for simple statement
- Compiled as a single unit
- Variables can be declared inside
- No semicolon at end

```
{
  int temp = x+y;
  z = f \circ \circ (temp);
}
```
Block can be empty  $\{\}$ 

### **Blocks and Compound Statements**

```
❏ Blocks nested inside each other
```

```
{
  int temp = x+y;
  z = f \circ \circ ( temp ) ;
\{float temp2 = x*y;
    z += bar ( temp2 ) ;
 }
}
```
❏ Variables declared inside a block are only visibly within this block and its internatl blocks

# **Conditional Statements**

- ❏ **if** Statement
- ❏ **if-else** Statement
- ❏ **switch** Statement
- ❏ **? :** Ternary operator
- ❏ No boolean type in ANSI C ○ introduced in C99
- ❏ Relational and logical expressions are evaluated to:
	- 1 if they are logically true
	- 0 if they are logically false
- $\Box$  Numeric expressions are considered false if they are evaluated to integer 0
- ❏ Pointer expressions are considered false if they are evaluated to null

### **if- Statement**

### ❏ Syntax:

if (<condition>) <statement>;

### ❏ Example:

- if  $(x \& 2 == 0)$  $y := x / 2$ ;
- $\circ$  Evaluate condition:  $(x \& 2 == 0)$ 
	- **If true, execute inner statement:**  $y \neq x/2$ ;
	- Otherwise, do nothing
- Inner statements may be block

### **if-else - Statement**

### Syntax:

if (<condition>)  $<$ statement1>; else <statement2>;

- Example:
	- if  $(x \& 2 == 0)$  $y := x / 2$ ; else  $y == (x + 1) / 2;$
	- $\circ$  Evaluate condition:  $(x \& 2 == 0)$ 
		- **If true, execute first statement:**  $y \neq x/2$ ;
		- Otherwise, execute second statement:  $y$  += ( $x$  + 1) / 2;
	- Either inner statements may be block

# **Nesting if/if-else Statements**

Can have additional alternative control paths by nesting  $\pm$  f statements:

if (<condition>)

```
\text{Statement1>}; /* can be an if or if-else statement*/
```
else

```
 <statement2>; /* can be an if or if-else statement*/
```
- ❏ Conditions are evaluated in order until one is met; inner statement then executed
	- if multiple conditions true, only first executed

Example:

```
if ( x \div 2 == 0)
  y := x / 2;
else if (x \div 4 == 1)
  y += 2 * (( x + 3 )/ 4 );
else
  y \neq (x +1)/2;
```
# **Nesting if/if-else Statements**

#### ❏ **Dangling else** , example:

if (  $x \approx 4 == 0$ ) if (  $x \div 2 == 0$ )  $y = 2;$ else  $y = 1;$ 

if (  $x \,$   $\frac{6}{9}$  4 == 0) if (  $x \text{ } 8 \text{ } 2 == 0$ )  $y = 2;$  else  $y = 1;$ 

if (  $x \, \text{?} \, 4 == 0$ ) if (  $x \div 2 == 0$ )  $y = 2;$ else  $y = 1;$ 

- To which if statement does the else keyword belong? Belongs to the nearest if in the same block
- To associate else with outer if statement: use braces

if ( x % 4 == 0) { if ( x % 2 == 0) y = 2; } else y = 1;

### **switch - Statement**

```
Syntax:
switch (<int or char expression>) {
  case <literal1>: <statements>
                      [break;]
   [more cases]
  [default: < statements>]
}
```
- ❏ Provides multiple paths
- ❏ Case labels: different entry points into block
- ❏ Compares evaluated expression to each case in order:
	- When match found, starts executing inner code until break; reached
	- Execution "falls through" if break; is not included

### **switch - Statement**

#### ❏ Example:

```
switch ( ch ) {
 case 'Y' : /* ch == 'Y ' */
            / ∗ do something ∗/
            break ;
 case 'N' : /* ch == 'N ' */
            /∗ do something else ∗/
            break ;
 default : /* otherwise */
            /∗ do a third thing ∗/
}
```
# **Loops (Iterative Statements)**

- ❏ **while**  loop
- ❏ **for** loop
- ❏ **do-while** loop
- ❏ **break** and **continue** keywords

# **Loops: while - Statement**

- Syntax: while ( <condition> ) <loop body>
- $\Box$  Simplest loop structure evaluate body as long as condition is true
- ❏ Condition evaluated first, so body may never be executed
- ❏ Example:

### **Loops: for - Statement**

#### ❏ Syntax:

for ([<initialization>];[<condition>];[<modification>]) <loop body>

```
❏ Example:
   int i , j = 1;
```

```
for ( i = 1; i \le n ; i +)
   j ∗= i ;
printf("%d\n", j);
```
- A "counting" loop
- Inside parentheses, three expressions, separated by semicolons:
	- $\blacksquare$  Initialization:  $i = 1$
	- Condition:  $i \leq n$
	- Modification: i++

### **Loops: for - Statement**

Any expression can be empty (condition assumed to be "true"): for  $(j;))$  /\* infinite loop \*/ <loop body>

- ❏ Compound expressions separated by commas
	- Comma: operator with lowest precedence, evaluated left-to-right

```
for ( i = 1, j = 1; i <= n; j *= i, i ++)
  <loop body>
```
#### Equivalent to while loop:

```
<initialization>
while (<condition>) {
   <loop body>
   <modification>
}
```
# **Loops: do-while - Statement**

### ❏ Syntax:

do {

- <loop body>
- } while(<condition>);
- $\Box$  Differs from while loop condition evaluated after each iteration
	- Body executed at least once
	- Note semicolon at end

#### Example:

```
char c ;
do {
/ ∗ loop body ∗ /
puts ( "Keep going? (y/n) " ) ;
c = qetchar();
/ ∗ other processing ∗ /
} while ( c == 'y' && /* other conditions */ );
```
# **Loops: Nested Loops**

- ❏ A nested loop is a loop within a loop
	- an inner loop within the body of an outer one. for ([<initialization>];[<condition>];[<modification>])  $\langle$ loop body> /\* another loop here \*/
- ❏ Can nest any loop statement within the body of any loop statement
- ❏ Can have more than two levels of nested loops

### **Loops: break - Statement**

#### ❏ Sometimes want to terminate a loop early

- break; exits innermost loop or switch statement to exit early
- Consider the modification of the do-while example:

```
char c ;
do {
   /* loop body ∗/
  puts ( "Keep going? (y/n) " ) ;
  c = qetchar() ;
  if ( c != 'y') break ;
   /∗ other processing ∗/
} while ( /∗ other conditions ∗/ ) ;
```
### **Loops: continue - Statement**

### ❏ Use to skip an iteration

○ continue; skips rest of innermost loop body, jumping to loop condition

### ❏ Example:

```
int i, ret = 1, minval;
for ( i = 2; i \le (a > b? a:b); i++) {
  if ( a \div i ) /* a not divisible by b */
     continue;
  if ( b \text{ } i == 0) /* b and a are multiple of i */
    ret = i;
}
printf("%d\n", ret);
```
# **Unconditional Jump**

❏ goto: transfers program execution to a labeled statement in the current function

○ DISCOURAGED

 $\sqrt{ }$ 

- easily avoidable
- requires a label

❏ Label: a plain text, except C keywords, followed by a colon, prefixing a code line ○ may occur before or after the goto statement

```
Example: int main () {
               int a = 10:
                LOOP:do {
                       if ( a == 15) {
                         a = a + 1;
                          goto LOOP;
              }
                       printf("value of a: \frac{\partial}{\partial n}, a++);
                      } while( a < 20 );
                 return 0;
```